Technische Universität Darmstadt FG Eingebettete Systeme und ihre Anwendungen (ESA)

Prof. Dr. Andreas Koch Holger Lange Mathias Halbach (FG Rechnerarchitektur)

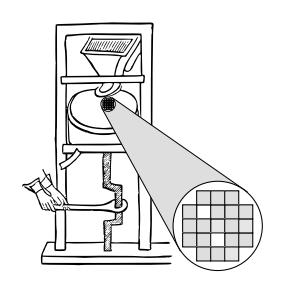

25.05.2006

# **Technische Grundlagen der Informatik II 4. Ub¨ ung – Mikroprogramme Sommersemester 2006**

### **Aufgabe 1: Division**

Dividieren Sie die folgenden Dualzahlen nach der Vergleichsmethode und der Methode ohne Rückstellung des Restes (Vorlesung Kapitel 3, Folien 48 ff)

**a**)  $0101010 \div 0101$ 

### **Losung: ¨**

Vergleichsmethode:

 $0101010 \div 0101 = 1000$ , Rest: 010<br>- 0101 Passt  $\mapsto$  1  $\text{Pass} \mapsto 1$ 00000  $(-0101)$  Passt nicht  $\mapsto$  0 00001  $(-0101)$  Passt nicht  $\mapsto$  0 00010  $(-\frac{0101}{0010})$  Passt nicht  $\mapsto$  0 Rest: 010

Methode ohne Rückstellung des Restes:

 $D = 0101, D' = 1011$  $0101010 \div 0101 =$  Overflow  $+$   $\frac{1011}{0000}$ 0 , Test auf Overflow im ersten Schritt  $\mapsto$  nicht negativ, Overflow **b**) 0101010  $\div$  0110

#### **Losung: ¨**

Vergleichsmethode:

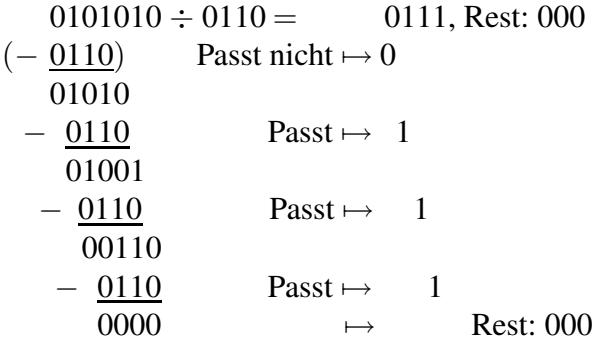

Methode ohne Rückstellung des Restes:

 $D = 0110, D' = 1010$  $0101010 \div 0110 = 0111$ , Rest: 0000  $+\frac{1010}{11110}$ 0 , Test auf Overflow im ersten Schritt  $\mapsto$  negativ, Quotientenbit ist 0, daher kein Overflow  $+$  D  $+0110$ (1) 01001  $\rightarrow$  positiv, Quotientenbit ist 1  $+ 1010$  $+D'$ (1) 00110  $\rightarrow$  positiv, Quotientenbit ist 1  $+1010$  $+D'$ (1)  $\frac{0000}{0000}$   $\rightarrow$  positiv, Quotientenbit ist 1  $\mapsto$  Rest

### **Aufgabe 2: Schrittsteuerwerk in Verilog**

Das in der Vorlesung (Kapitel 4, Folie 18) angegebene Verilog-Programm ist zu vervollständigen:

```
module stw(clk, x1, x2, x3, y1, y2);
  input clk, x1, x2, x3;
  output y1, y2;
  reg [3:0] z; // Zustandsregister sync
  initial z = 4'b0001;
  assign y1 = z[0]&x1 | z[1] | z[2]&x2;
a) assign y2 = z[1] | z[2]&˜x3 | z[3];
  always@(posedge clk)
  begin
    z[0] <= z[0]&˜x1 | z[3]&(˜x1|˜x3);
    z[1] <= z[0]&x1;
b) z[2] <= z[1]&x2 | z[3]& x1 & x3;
```

```
c) z[3] <= z[2] | z[1]&˜x2;
```
**end endmodule**

## **Aufgabe 3: Mikroprogramm-Steuerwerk**

Gegeben ist ein MP-Steuerwerk, ähnlich wie das aus der Vorlesung Kapitel 4, Folie 15.

```
module stw(clk,x1,y1);
  input x1, clk;
  output y1;
  reg [1:0] s; initial s=0; // Zustandsregister sync
  reg [2:0] FG [0:7]; // ROM
  initial begin
   FG[0]=3'b001; FG[1]=3'b110; FG[2]=3'b110; FG[3]=3'b001;
   FG[4]=3'b011; FG[5]=3'b100; FG[6]=3'b111; FG[7]=3'b010;
  end
  wire [2:0] bef;
  assign bef = FG[{x1,s}];
  assign y1 = bef[0];
  always @(posedge clk) s <= bef[2:1];
endmodule
```
**a)** Geben Sie die Übergangstabelle und den Zustandsgraphen an. Sie können die Zustände dabei zur Vereinfachung auch dezimal darstellen.

#### **Losung: ¨**

Übergangstabelle:

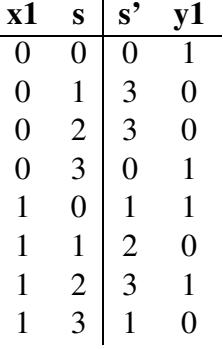

Zustandsgraph:

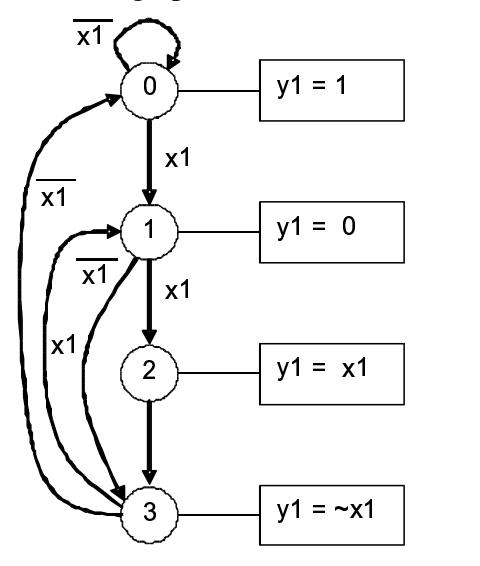

**b)** Implementieren Sie das gleiche Steuerwerk als Zustandsautomat in Verilog

Lösung:

```
module stw_statemachine(clk, reset, x1, y1);
  input clk, reset, x1;
 output y1;
  reg [1:0] z; // Zustandsregister sync
  assign y1 = (z==0) || ((z[1]==1) && (z[0]ˆx1));
  always @(posedge clk or posedge reset) begin
    if (reset) begin // asynchroner Reset
      z<=2'b00;
    end
   else begin
      case(z)
        0: if (x1) z<=1; else z<=0;
        1: if (x1) z<=2; else z<=3;
       2: z<=3;
        3: if (x1) z<=1; else z<=0;
      endcase
    end
  end
endmodule
```